# TOSTRING, EQUALS, HASHCODE

CS302 – Introduction to Programming University of Wisconsin – Madison Lecture 23

By Matthew Bernstein – matthewb@cs.wisc.edu

# **toString** method

- In Java, each object inherits ("has by default") a **toString** method
- **toString** returns a String representation of the object
- You should define the **toString** method such that the String is meaningful
- By default, this method will return the object's **Hash Code**

## Override the **toString** method

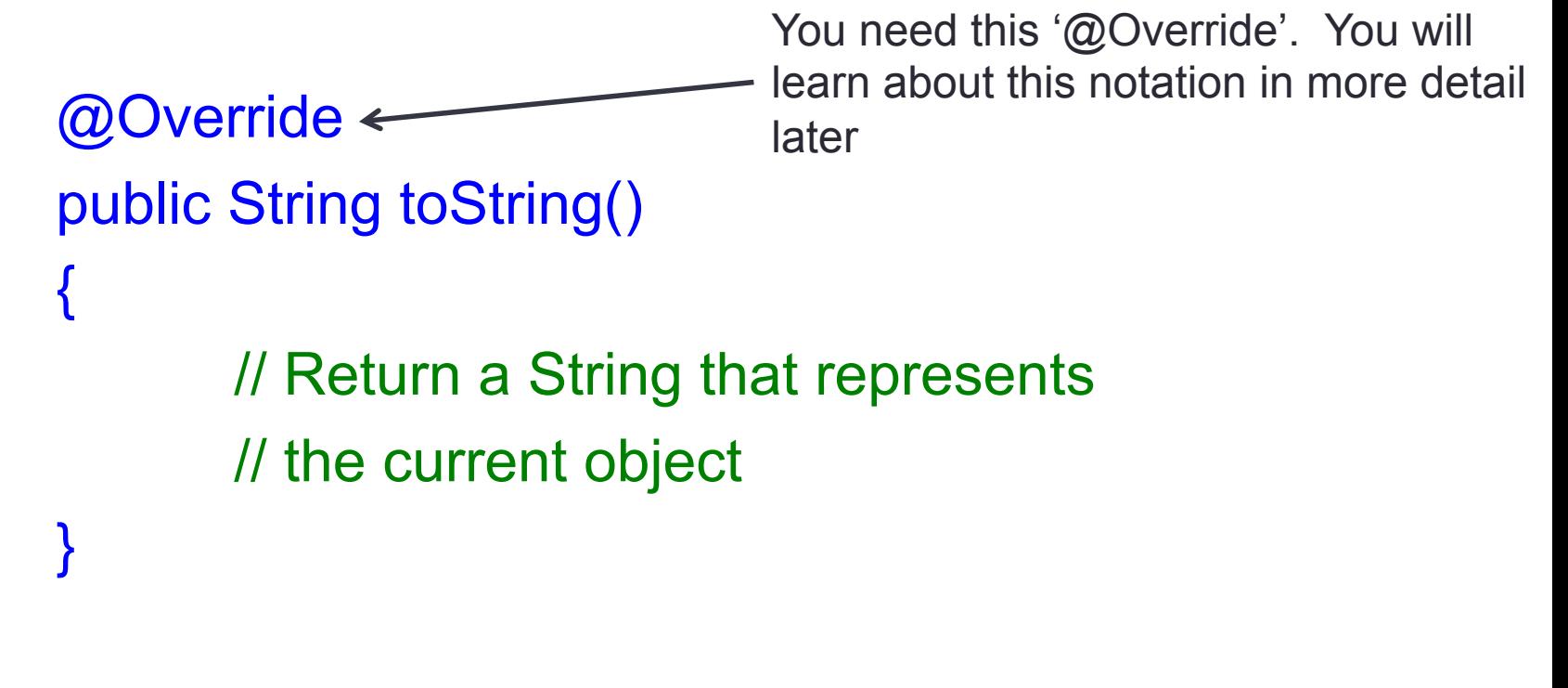

-- See in class example --

#### **Example**

• You can now simply print the object itself:

Car carA = new Car("Ford", Mustang"); System.out.println(carA);

• Your object's **toString** method is called by default whenever your object is treated like a **String** 

## **hashCode** method

- An object's **hash code** is an integer that is "like" its address in memory
- Each object's hash code maps to a memory address
- You can retrieve an object's hash code using its **hashCode()** method
- Example:

Car car $A$  = new Car();

 // Get the car's hash code int code = carA.hashCode();

## **equals** method

- Each object inherits a method called **equals()** that compares two objects
- If they are equal it returns true. If they are not equal it returns false
- What do we mean by equal?
- By default, the equals method compares the value returned by each method's **hashCode()** method
- Thus, by default, two objects are equal only if they share the same location in memory (i.e. they are the same object)

#### Example of **equals**

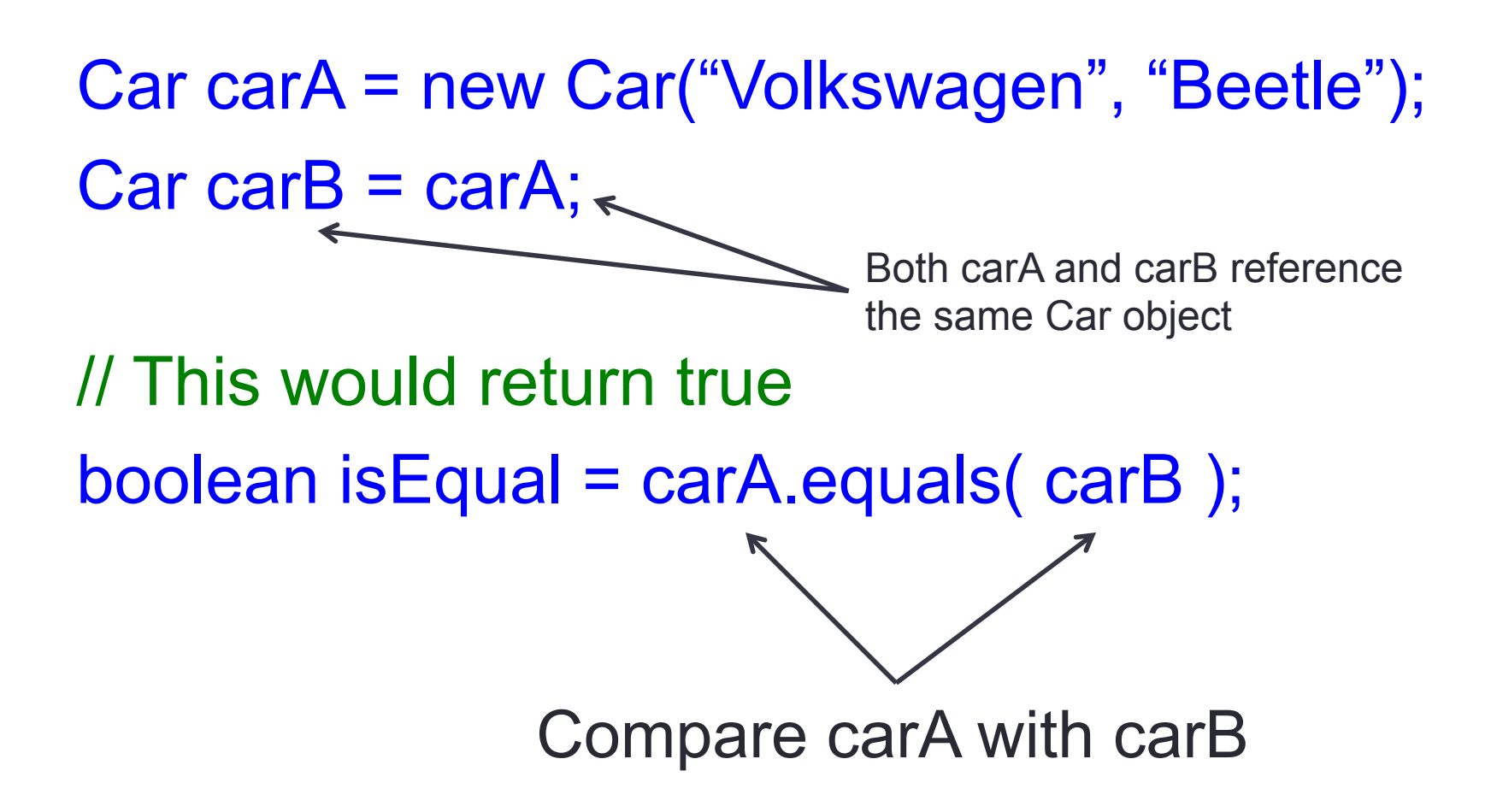

# Overriding the **equals** method

```
@Override 
                    public boolean equals(Object o) 
                     { 
                                   if (! o instanceof Car.class) 
                    \left\{\begin{array}{ccc} & & \\ & & \end{array}\right\} return false; 
                     } 
                                  if ((Car) o).getPrice() == this price)\left\{\begin{array}{ccc} & & \\ & & \end{array}\right\} return true; 
                    \left\{\begin{array}{ccc} \end{array}\right\} else 
                     { 
                                                 return false; 
                     } 
                     } 
Cast the object 
parameter 
as a Car object
```
This method returns true whenever the two Car objects being compared have the same price

# Overriding the **equals** method

- You overwrite the **equals** method so that you can define how you want to compare two objects of your class
- For example, how do we would define whether two cars are equal?
	- Should they be equal if they have the same price?
	- Same make?
	- Same model?
	- It is up to you as the designer of the class

## Overriding **hashCode**

- The **hashCode** method and the equals method must be consistent.
- If two of your objects are evaluated to be equal by their **equals** method, then the two objects MUST return the same integer hash code
- How do we decide what hash code should we return?
- This is actually an involved topic...to make things simple…you should just return 0 from you **hashCode** method for all objects of your class